# **Обеспечение высокой надёжности**

### **PFix Me!**

## **Уровни**

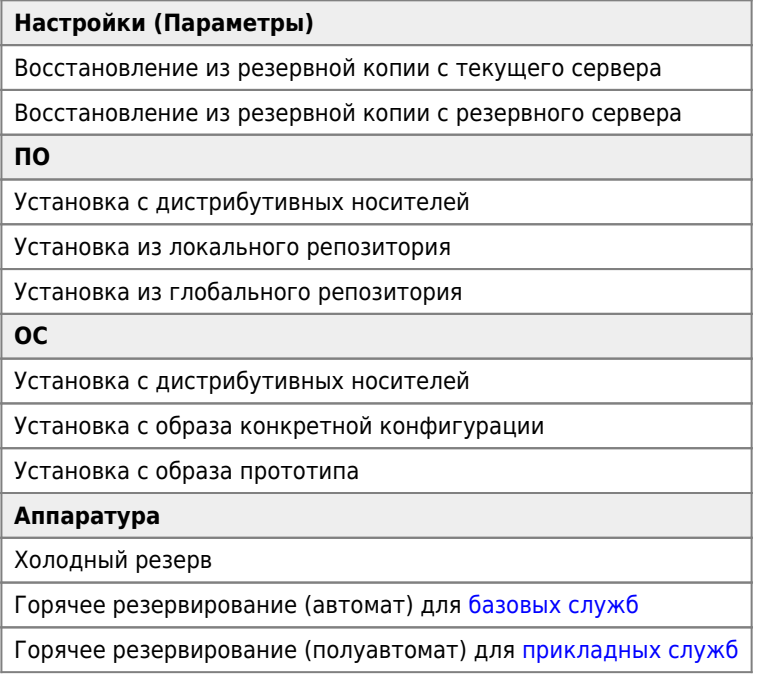

# **Службы**

### <span id="page-0-0"></span>**Базовые**

- $\bullet$  [DNS](http://sysadminmosaic.ru/dns/dns)
- [DHCP](http://sysadminmosaic.ru/dhcp/dhcp)
- [LDAP](http://sysadminmosaic.ru/ldap/ldap), [пример схемы репликации LDAP](http://sysadminmosaic.ru/openldap/examples#схема_репликации)
- [FTP](http://sysadminmosaic.ru/ftp/ftp)
- [Samba PDC](http://sysadminmosaic.ru/samba/samba)

### <span id="page-0-1"></span>**Прикладные**

- Телефонная станция SIP = [Asterisk](http://sysadminmosaic.ru/asterisk/asterisk) (в телефонах можно указать адрес резервного SIP сервера)
- Сервер передачи почты (MTA)
	- $\circ$  [PostFix](http://sysadminmosaic.ru/postfix/postfix)
- Сервер доставки почты (MDA)
	- [Dovecot](http://sysadminmosaic.ru/dovecot/dovecot)
- Пользовательский интерфейс (MUA)
- [RoundCube](http://sysadminmosaic.ru/roundcube/roundcube) Учёт оргтехники
	- $\circ$  [GLPI](http://sysadminmosaic.ru/glpi/glpi)
- Файловые серверы
	- o **[FTP](http://sysadminmosaic.ru/ftp/ftp)**
	- $\circ$  [Samba](http://sysadminmosaic.ru/samba/samba)
- [Терминальный сервер](http://sysadminmosaic.ru/terminal_sever/terminal_sever)
- Сервер печати
	- $\circ$  [CUPS](http://sysadminmosaic.ru/cups/cups)
- Мониторинг
	- [Zabbix](http://sysadminmosaic.ru/zabbix/zabbix)
	- [The Dude](http://sysadminmosaic.ru/the_dude/the_dude)

[OpenVPN](http://sysadminmosaic.ru/openvpn/openvpn)

# **Резервное копирование**

- [Backup Manager](http://sysadminmosaic.ru/backup-manager/backup-manager)
- [CloneZilla](http://sysadminmosaic.ru/clonezilla/clonezilla)

### **Администрирование**

- [SSH](http://sysadminmosaic.ru/ssh/ssh) через [Tmux](http://sysadminmosaic.ru/tmux/tmux)
- [HTTP](http://sysadminmosaic.ru/http/http)
- LDAP
	- [phpLDAPAdmin](http://sysadminmosaic.ru/phpldapadmin/phpldapadmin)
	- [LDAP Admin](http://sysadminmosaic.ru/ldapadmin/ldapadmin)
- Пароли o [KeePass2](http://sysadminmosaic.ru/keepass2/keepass2)
- $\bullet$  [XCA](http://sysadminmosaic.ru/xca/xca)
- Файлы
	- o [NFS](http://sysadminmosaic.ru/nfs/nfs)
		- [FTP](http://sysadminmosaic.ru/ftp/ftp)
		- o [Samba](http://sysadminmosaic.ru/samba/samba)
- [Подготовка носителей информации для загрузки различных OC](http://sysadminmosaic.ru/prepare_media_multisystem_boot/prepare_media_multisystem_boot)

## **Безопасность**

По умолчанию запрещено всё. Разрешения задаются явно.

Безопасность через неизвестность (Security through obscurity)

# **Ссылки**

[Введение в технологию единого входа \(Single Sign-on\)](http://pro-ldap.ru/tr/art/20160728-sso-intro/)

[Пример автоматизации админских задач в серверном шкафу/комнате на основе Zabbix и NetPing](http://www.netping.ru/Blog/primer-avtomatizatsii-adminskih-zadach-v-servernom-shkafu-komnate-na-osnove-zabbix-i-netping)

**[http://sysadminmosaic.ru/high\\_reliability/high\\_reliability?rev=1625209295](http://sysadminmosaic.ru/high_reliability/high_reliability?rev=1625209295)**

**2021-07-02 10:01**

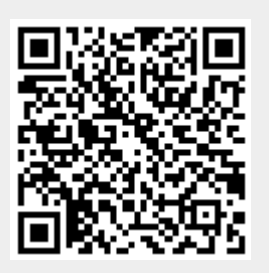